## **Undeclared Major?**

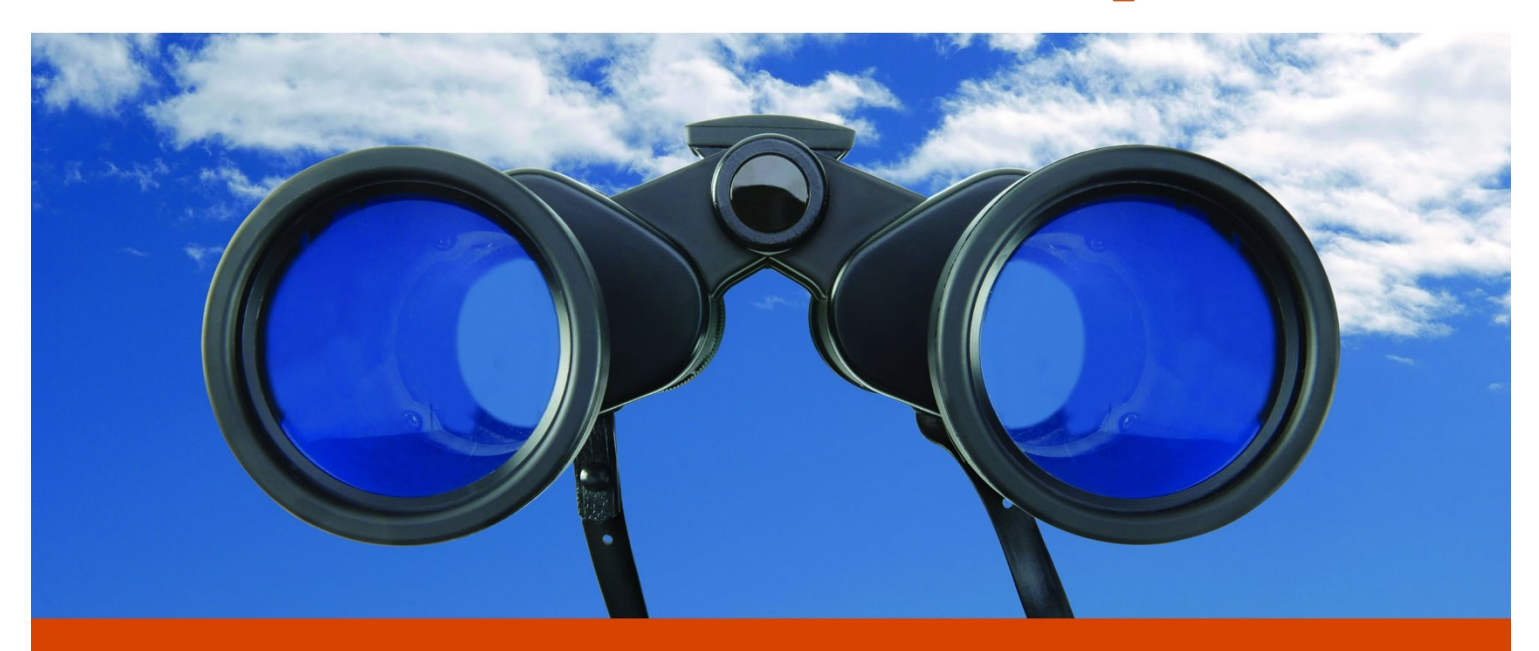

**FOCUS 2 will help you select** the Right Major & Plan Your Career based on your talents, interests, values and aspirations.

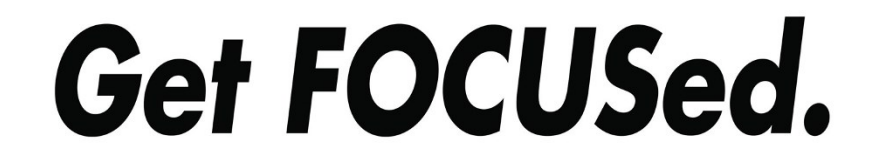

**Career Service Center - career.ucsd.edu**

**Click on:** 

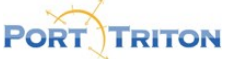

**Click on : Create a FOCUS 2 account. Access code: triton**

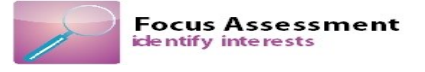